# **Photoshop CC 2019 Crack Keygen With Serial number Product Key [Mac/Win] [Latest] 2022**

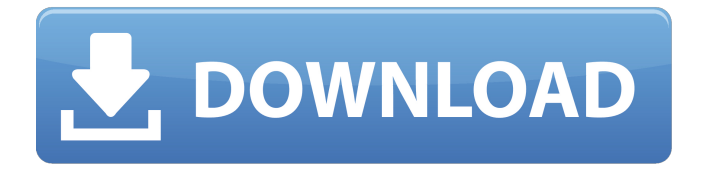

## **Photoshop CC 2019 With Registration Code Download [Updated] 2022**

Most of the following tutorials cover Adobe Photoshop CS4. If you're using a previous version of Photoshop, a good place to start is the Photoshop Essentials For Dummies book, by Roy Bezucha. Photoshop Essentials For Dummies Photoshop Essentials For Dummies, by Roy Bezucha, distills the information that it takes to know and use Photoshop into a single book. If you're already comfortable using Photoshop, you can skip this book and go directly to the following tutorials. If you're not already comfortable using Photoshop, this is the perfect introductory book for you. Table 9-1 lists some common Photoshop tools. You can find a lot of additional information about these tools throughout the book. Photoshop tutorial: Basic Tools The following tutorial assumes that you're familiar with Photoshop and are comfortable with its basic features. It gives you an introduction to the most useful tools, including the Photoshop tools palette. 1. Start Photoshop and open the Photoshop Essentials For Dummies tutorial (refer to Figure 9-1). 2. Choose File⇒Open and select the tutorial resources folder. The Photoshop Essentials For Dummies tutorial opens. The Quick Start area shows you a preview of the file that you're working on, and the tutorial window is open in the Compose Area. The Compose Area is a floating window that holds all of the tools that you'll use for editing your image. You can also bring this window to the front by clicking the black menu on the left side of the Photoshop window and choosing Window⇒Next. 3. In the window that opens (refer to Figure 9-2), change the width and height options to match the size of your image. You can also change the number of guides that you see in the top-right corner of the window. You can do this by choosing View⇒View Options and adjusting the guide options. 4. In the second section of the tutorial, you begin by selecting a selection tool. Choose Select⇒Modify⇒Lasso (L), and a Lasso tool is selected in the Tool Options area on the left side of the window. Figure 9-3 shows the Lasso tool. \*\*Figure 9-2:\*\* Change the window size and set the number of guides for your image. \*\*Figure 9-3:\*\* The Lasso tool lets you erase areas

#### **Photoshop CC 2019 Crack + [Latest 2022]**

Photoshop Elements is designed for the beginner and novice, but with powerful features to help with any project. Learn how to use the tools in Photoshop Elements to create the best digital images you can! In this guide we'll cover basic Photoshop tools, including Camera Raw, Camera Raw (Lightroom) and Photoshop filters. We'll also cover Elements' Photoshop tools, including color curves, layers, and adjustment layers. Finally, we'll cover some quick tips and tricks to improve your skill. Learn how to use the tools in Photoshop Elements to create the best digital images you can! How to Use Photoshop Elements Adobe Photoshop Elements is available in either Standard (200 MB) or Professional (500 MB) versions. The Standard version is the free version with limited tools and features. If you are a graphic designer or web designer, it makes sense to buy the Standard version. If you are a photographer or hobbyist, the Professional version is most likely the version you will need. Adobe created this version especially to meet the needs of individual Photoshop users. Even though it's a free download, the Professional version contains features that you'll want to pay for. How to Use Photoshop Elements vs. Photoshop Photoshop Elements is less well known than the professional version. Its features and functions aren't as well-developed, and it lacks some features that are included in Photoshop. Photoshop Elements is for the beginner or hobbyist. Adobe Photoshop Lightroom is free for non-commercial use. It's a Lightroom clone with the power to edit RAW files and automate your workflow in various ways. But it has limited features compared to Photoshop. Adobe Photoshop Lightroom is the Adobe version of Photoshop. Lightroom costs \$79.99. This is where most hobbyists, and photographers with limited budgets, will start their journey. Learn how to use Lightroom to edit RAW files. Mastering Elements Photoshop Elements is the most beginner-friendly program on the market. It comes with the Learn by Doing philosophy. This philosophy encourages users to try new things and learn from their mistakes. In the same way, you should take your time to learn the basics of Elements and try out each tool to see what it can do for

you. Photoshop Elements has a great online community of developers and users. You can find tips and tricks to improve your skills through user blogs and other 388ed7b0c7

## **Photoshop CC 2019 Keygen Full Version For PC**

> > > > > > > > > > > > > > > > > > > > > > > > > > > > > > > > > > > > > > > > > > > >  $>$  > > > > > > > >

#### **What's New in the?**

Q: What are "accepted tags"? At the bottom of tags, it shows all of the currently-accepted tags. What are the parameters that lead to an accepted tag? Would a newly-created tag be accepted if they meet the criteria? What about a tag that is completely new to Stack Exchange? A: Tag suggestions are the simplest way to make a new tag. The action would be accepted by the whole community or the close-voters for a question. If you think your tag suggestion would be popular and useful, feel free to make one. ." auto-generated by docbook2man-spec from docbook-utils.texi .TH "FcConfigGet" "3" "09 8 2019" "Fontconfig 2.13.92" "User Commands" .SH NAME FcConfigGet \- [ 0 0 1 .SH DESCRIPTION .sp 定义每个模板的配置。 .sp 在字体表明时,可以通过下面的命令获取每个配置: .sp .nf \fCfontconfig\fR \fB\-\-fontconfig\-name\fR \fIfontconfig name\fR .fi .nf \fCfontconfig\fR \fB\-\-fontconfig\-file\fR \fIfontconfig\_file\fR .fi .nf \fCfontconfig\fR \fB\-\-fontconfig\-server\fR \fIhostname\fR .fi .nf \fCfontconfig\fR \fB\-\-fontconfig\-directory\fR \fIdir\fR .fi .nf \fCfontconfig\fR \fB\-\-fontconfig\-logfile\fR \fIfilename\fR .fi .nf \fCfontconfig\fR \fB\-\-fontconfig\-log\-priority\fR \fIpriority

## **System Requirements For Photoshop CC 2019:**

Minimum: OS: Windows 7 64 bit Processor: 2.8 GHz Memory: 2 GB RAM Graphics: DirectX 9.0c compatible video card with Shader Model 4.0 support DirectX: Version 9.0c Direct3D: Version 9.0c Hard Disk Space: 40 MB available space Recommended: Processor: 3.0 GHz Memory: 3 GB RAM Graphics: DirectX 9.0c compatible video card

<https://trello.com/c/uIcbD2sm/64-adobe-photoshop-cc-2015-version-17-hack-free-download-3264bit> <https://vdsproductions.nl/photoshop-2022-version-23-2-crack-serial-number-free-mac-win-april-2022/> <https://llrmp.com/adobe-photoshop-cc-2015-full-license-full-product-key-free-win-mac/> <http://awaazsachki.com/?p=42433> [http://oulathproc.yolasite.com/resources/Adobe-Photoshop-2022-Version-2301-Patch-full](http://oulathproc.yolasite.com/resources/Adobe-Photoshop-2022-Version-2301-Patch-full-version---Download-PCWindows.pdf)[version---Download-PCWindows.pdf](http://oulathproc.yolasite.com/resources/Adobe-Photoshop-2022-Version-2301-Patch-full-version---Download-PCWindows.pdf) <http://topfleamarket.com/?p=29538> <http://ajkersebok.com/?p=44440> <http://umtsohor.com/?p=1531> [https://practicea.com/photoshop-2021-version-22-crack-activation-code-download-for-windows](https://practicea.com/photoshop-2021-version-22-crack-activation-code-download-for-windows-latest-2022/)[latest-2022/](https://practicea.com/photoshop-2021-version-22-crack-activation-code-download-for-windows-latest-2022/) [http://inzenta.yolasite.com/resources/Adobe-Photoshop-2021-Version-2200-Product-Key-Full-](http://inzenta.yolasite.com/resources/Adobe-Photoshop-2021-Version-2200-Product-Key-Full-WinMac-2022Latest.pdf)[WinMac-2022Latest.pdf](http://inzenta.yolasite.com/resources/Adobe-Photoshop-2021-Version-2200-Product-Key-Full-WinMac-2022Latest.pdf) <http://stashglobalent.com/?p=35892> <http://wp2-wimeta.de/photoshop-2021-version-22-4-keygen-exe-torrent-for-windows-latest/> <https://inmueblesencolombia.com/?p=63957> [https://footpathschool.org/2022/07/05/photoshop-2021-version-22-5-nulled-free-license-key-free](https://footpathschool.org/2022/07/05/photoshop-2021-version-22-5-nulled-free-license-key-free-download-2022-new/)[download-2022-new/](https://footpathschool.org/2022/07/05/photoshop-2021-version-22-5-nulled-free-license-key-free-download-2022-new/) [https://expressionpersonelle.com/photoshop-2021-version-22-2-crack-file-only-free](https://expressionpersonelle.com/photoshop-2021-version-22-2-crack-file-only-free-download-3264bit/)[download-3264bit/](https://expressionpersonelle.com/photoshop-2021-version-22-2-crack-file-only-free-download-3264bit/) <http://channelclipz.com/wp-content/uploads/2022/07/gerramo.pdf> [https://www.ticonsiglioperche.it/photoshop-2021-version-22-4-1-crack-exe-file-download-for-windows](https://www.ticonsiglioperche.it/photoshop-2021-version-22-4-1-crack-exe-file-download-for-windows-april-2022/uncategorized/)[april-2022/uncategorized/](https://www.ticonsiglioperche.it/photoshop-2021-version-22-4-1-crack-exe-file-download-for-windows-april-2022/uncategorized/) [https://mypaygroup.com/wp-content/uploads/2022/07/Adobe\\_Photoshop\\_2021\\_Version\\_2210.pdf](https://mypaygroup.com/wp-content/uploads/2022/07/Adobe_Photoshop_2021_Version_2210.pdf) <https://koshmo.com/?p=45675> <https://sfinancialsolutions.com/adobe-photoshop-2022-pc-windows-2022-new/> <http://goldeneagleauction.com/?p=46768> <https://rwix.ru/adobe-photoshop-2021-version-22-5-keygen-only-3264bit.html> [https://emintioprehun.wixsite.com/crosunusin/post/adobe](https://emintioprehun.wixsite.com/crosunusin/post/adobe-photoshop-2021-version-22-3-nulled-32-64bit-latest)[photoshop-2021-version-22-3-nulled-32-64bit-latest](https://emintioprehun.wixsite.com/crosunusin/post/adobe-photoshop-2021-version-22-3-nulled-32-64bit-latest) <http://fritec-doettingen.ch/?p=24778> <http://fajas.club/?p=29493> <https://topgiftsforgirls.com/photoshop-2021-install-crack/> [https://uniqueadvantage.info/adobe-photoshop-2021-version-22-4-1-serial-key-serial-key-free](https://uniqueadvantage.info/adobe-photoshop-2021-version-22-4-1-serial-key-serial-key-free-download/)[download/](https://uniqueadvantage.info/adobe-photoshop-2021-version-22-4-1-serial-key-serial-key-free-download/) <https://wmondemand.com/?p=18177> <https://lucviet.com/adobe-photoshop-2022-version-23-0-2-nulled-serial-key-download/> <http://armina.bio/?p=41464>